# **Example - Toolbox functional specification**

Toolbox title: Toolbox ID: Developer: Date: Document version:

# **1. Amendment history table**

All amendments to this functional specification document should be listed in the table below. Any amendments to toolbox content following the initial full population of this document should be made using the 'Tracked changes' feature in Word.

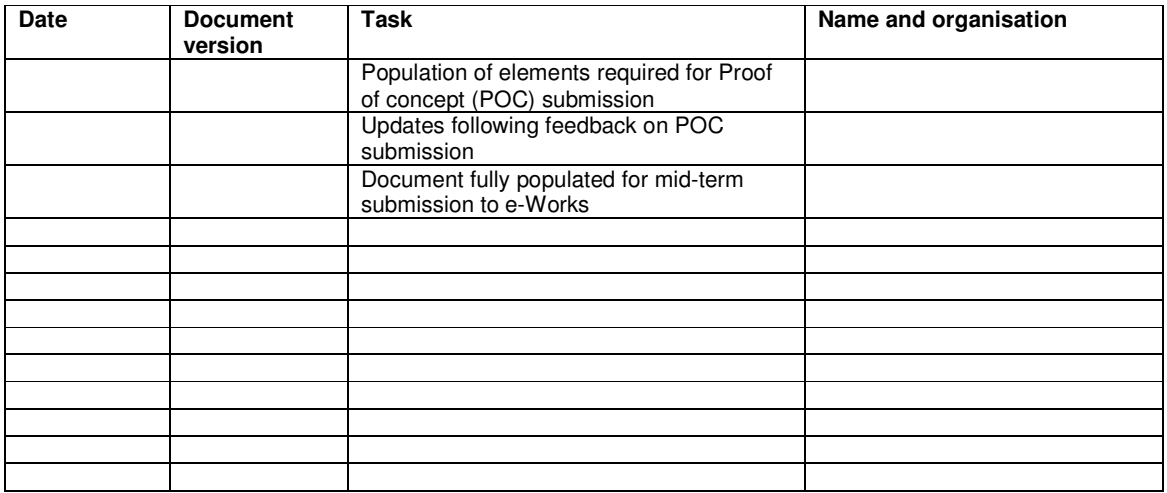

# **2. Interaction map**

<Developer, please insert an interaction map on this page. The map should show the flow (learning pathways) between all key screens in the toolbox. Please identify each screen with an ID such as S1. You should also clearly identify the learning objects contained within the toolbox. Ie, clearly show the planned learning object breakdown on the interaction map.>

# **3. Inventory of key screens**

<Developer, please list all key screens contained within this toolbox.>

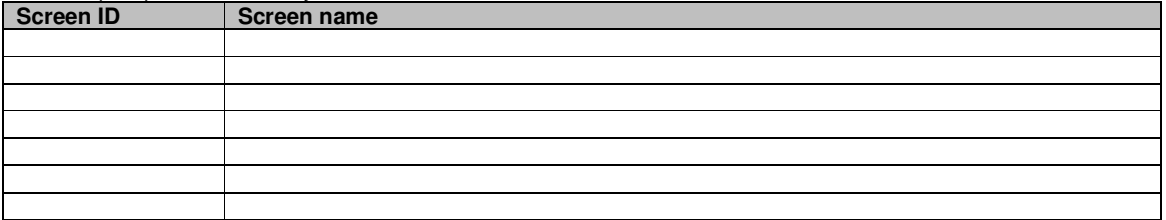

# **4. Inventory of learning objects**

<Developer, please list all learning objects contained within this toolbox.>

**Learning object name** 

# **5. Learner profile**

<Developer, please insert a description of the learner profile for this toolbox. This information will inform quality assurance reviews of the toolbox content. Ensure that you include information in each of the following subsections.>

#### **5.1 Knowledge and skill prerequisites**

<Insert information about any knowledge and skill prerequisites that learners should have before completing this toolbox.>

#### **5.2 Literacy level**

<Provide an overview of the literacy level of the target audience. Editor will use this information to inform their reviews.>

#### **5.3 Numeracy level**

<Provide an overview of the numeracy level of the target audience. Editors will use this information to inform their reviews.>

# **6. AQTF learner levels**

<Developer, insert the appropriate learner levels in this section. Like the learner profile information, this information will inform quality assurance reviews.>

#### **7. Special content considerations**

<Developer, please provide a brief description of any special content considerations for this toolbox. Refer to the additional guidelines in each subsection below.>

#### **7.1 Image requirements**

<Content considerations may include the need to use specific images. For example, to ensure educational soundness in a toolbox on air ventilation in houses, it may be necessary to use images of high-set wooden houses in the Queensland as opposed to low-set Edwardian brick houses in Victoria.>

#### **7.2 Voice artist requirements**

<Special consideration may also need to be given to the choice of voice artists. For example, in some toolboxes it may be most authentic to include interviews with workers from a variety of ethnic backgrounds. In such cases, it is critical to select voice artists who have culturally appropriate accents.>

#### **7.3 Terminology requirements**

<To avoid unnecessary queries and inappropriate changes, it is important that educational soundness and editorial reviewers are aware of any specific terminology decisions. If your subject matter expert has advised that particular terms needs to be used, please note these decisions in the table below.>

#### **Terminology decisions**

# **8. Generic content**

Each toolbox must include the following disclaimer and copyright text.

#### **8.2 Disclaimer statement**

The disclaimer statement should be accessed from a link on the splash page of the Toolbox.

The text must read:

The content of this Flexible Learning Toolbox product is provided for educational purposes only. No claim is made as to the accuracy or authenticity of the content.

The Commonwealth, through the Department of Education, Employment and Workplace Relations, does not accept any liability to any person for the information or advice (or the use of such information or advice) which is provided in this material or incorporated into it by reference. The information is provided on the basis that all persons accessing this material undertake responsibility for assessing the relevance and accuracy of its content. No liability is accepted for any information or services which may appear in any other format. No responsibility is taken for any information or services which may appear on any linked websites. Any business names within this Toolbox product are created for metaphoric purposes, are fictitious and do not represent or have any involvement with registered companies or people outside of this product.

### **8.3 Full copyright statement**

The full copyright statement should be accessed from a link on the splash page of the Toolbox.

The text must read:

The views expressed in the copyright work do not necessarily represent the views of the Commonwealth of Australia.

© Commonwealth of Australia 2010. Licenced under AEShareNet Share and Return licence.

This work is copyright and licensed under the AEShareNet Share and Return Licence (AEShareNet–S Licence). The onus rests with you to ensure compliance with the AEShareNet–S Licence and the following is merely a summary of the scope of the Licence.

When you obtain a copy of material that bears the AEShareNet–S Licence mark by legitimate means you obtain an automatic licence to use, copy, adapt and/or redistribute this work. If you develop enhancements of the material, you agree that copyright in any enhancements vest automatically in the original copyright owner. Conditions for the licence can be found at http://www.aesharenet.com.au/S4. Queries regarding the standard AEShareNet–S Licence conditions should be directed to the AEShareNet website at http://www.aesharenet.com.au/help/support/.

In addition to the standard AEShareNet–S Licence conditions, the following special conditions apply:

1. The licence is limited to Australia and New Zealand.

2. You are entitled to charge a cost recovery fee for distribution or communication of the original work only if you are an educational provider and use the material within your organisation or use the material for the services of your organisation. Otherwise no fee may be charged.

- 3. If you Develop an Enhanced Version of the material for:
	- a. commercial distribution; you must provide a copy of the Enhanced Version and the proposed pricing for the Enhanced Version to the Commonwealth at least twenty (20) Business Days prior to distribution.
	- b. non-commercial distribution (eg cost recovery); notification is not required.

Use of this work for purposes other than those indicated above, requires the prior written permission from the Commonwealth. Requests and notification of the distribution of Enhanced Versions should be addressed to Training Copyright, Department of Education, Employment and Workplace Relations, GPO Box 9880 Canberra City, ACT, 2601 or email copyright@training.com.au.

### **8.4 Short copyright statement**

The short copyright statement should be displayed on the footer of every page in each toolbox and learning object.

The text must read:

© Commonwealth of Australia 2010 │ Licensed under AEShareNet Share and Return license

Note that the two sections of the copyright statement should be separated by a vertical line (|), as shown above.

# **9. Screen specifications**

### **9.1 S0: wireframe**

<Developer, please insert a wireframe for the splash screen on this page. Ensure that you use a unique ID to reference each screen element in the wireframe.>

### **9.2 S0: table of content and events**

<Developer, please complete the table below to show the interactions and content for this screen.>

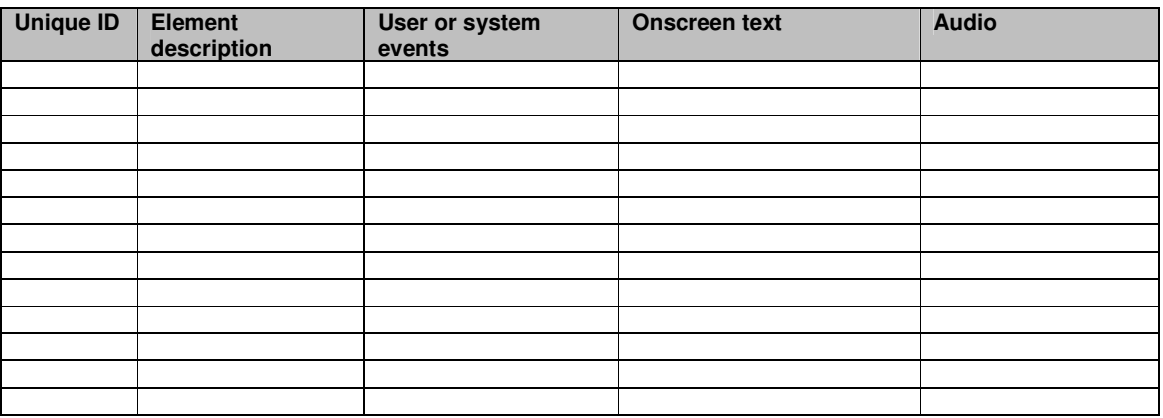

### **9.3 S1: Home page: wireframe**

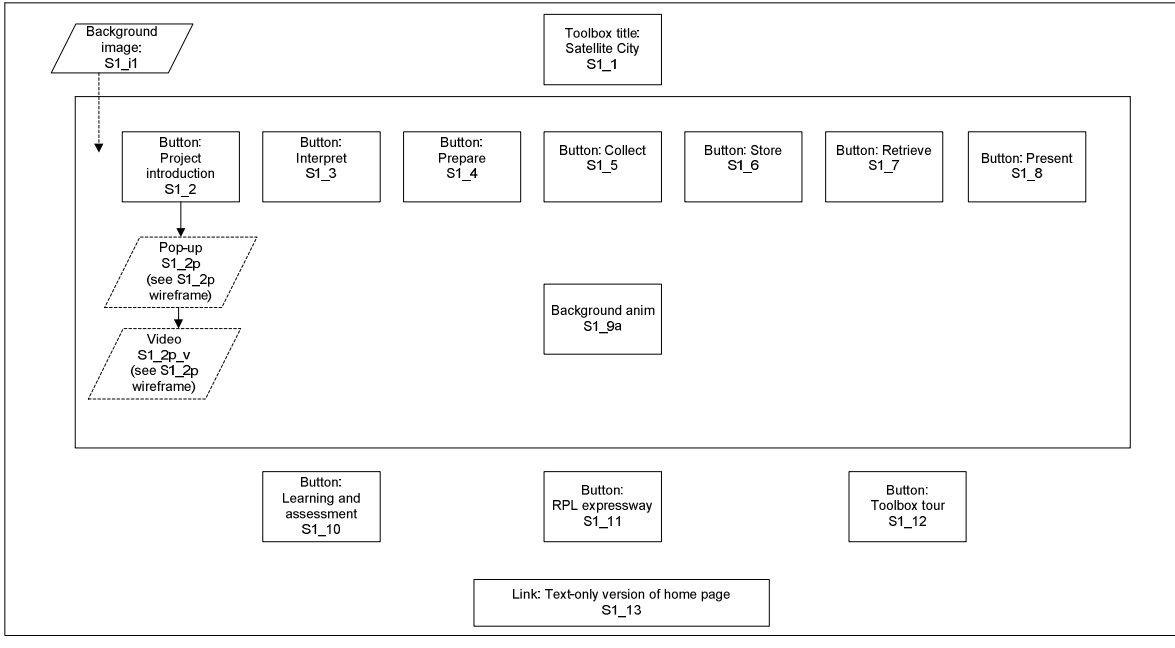

### **S1\_2p (pop-up layout)**

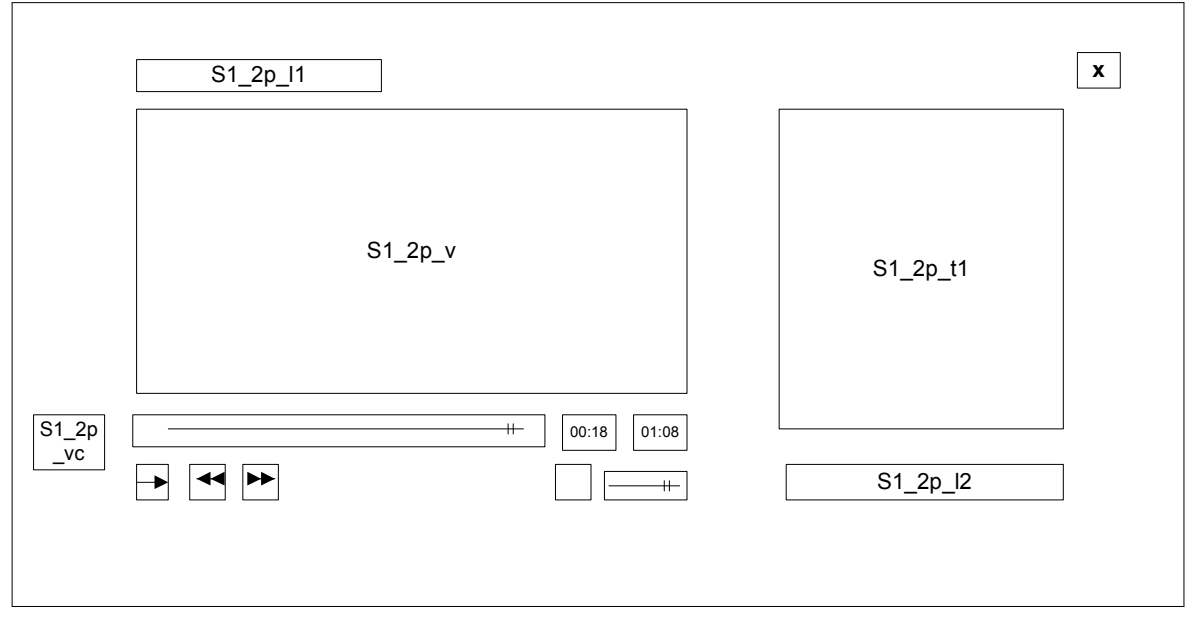

#### **9.4 S1: Home page: table of content and events**

Note on video sequence: the video will help set the scene for users. It will also serve the purpose of drawing learners into their role as a surveyor. It will show images of the development site and its associated wildlife, plus images of a surveyor at work using tools such as the Dataman GPS. It is planned to show a young female surveyor.

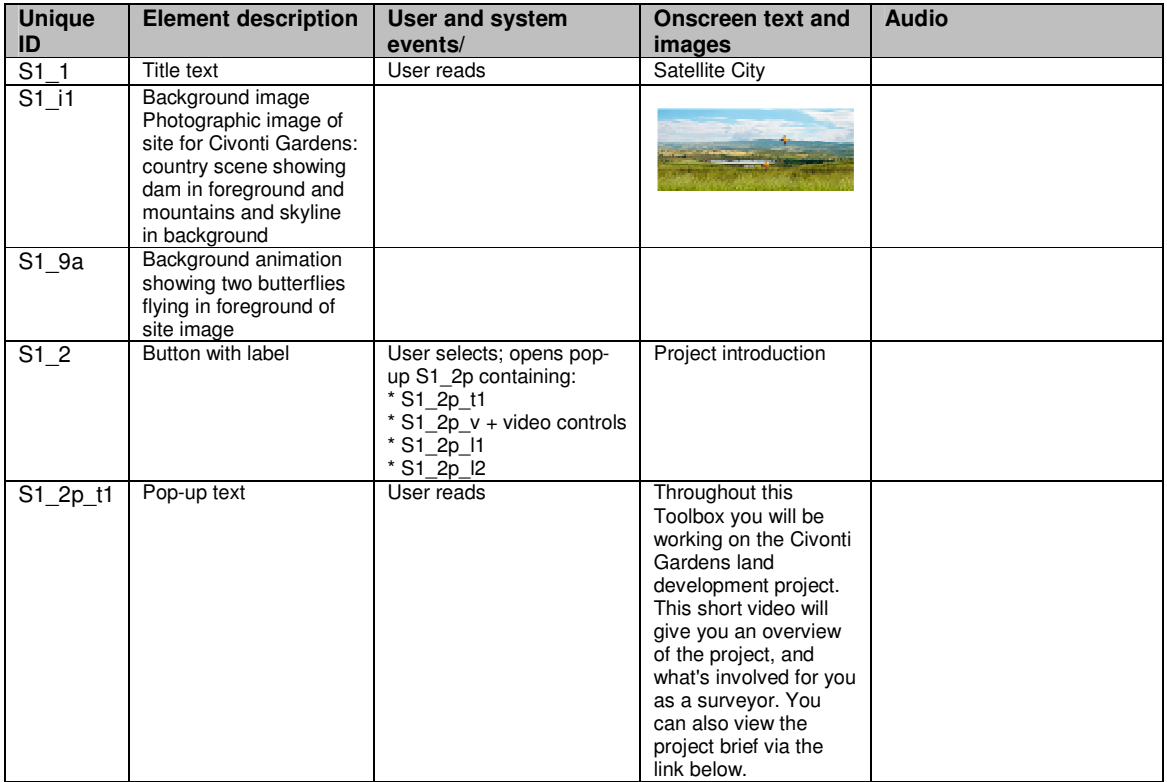

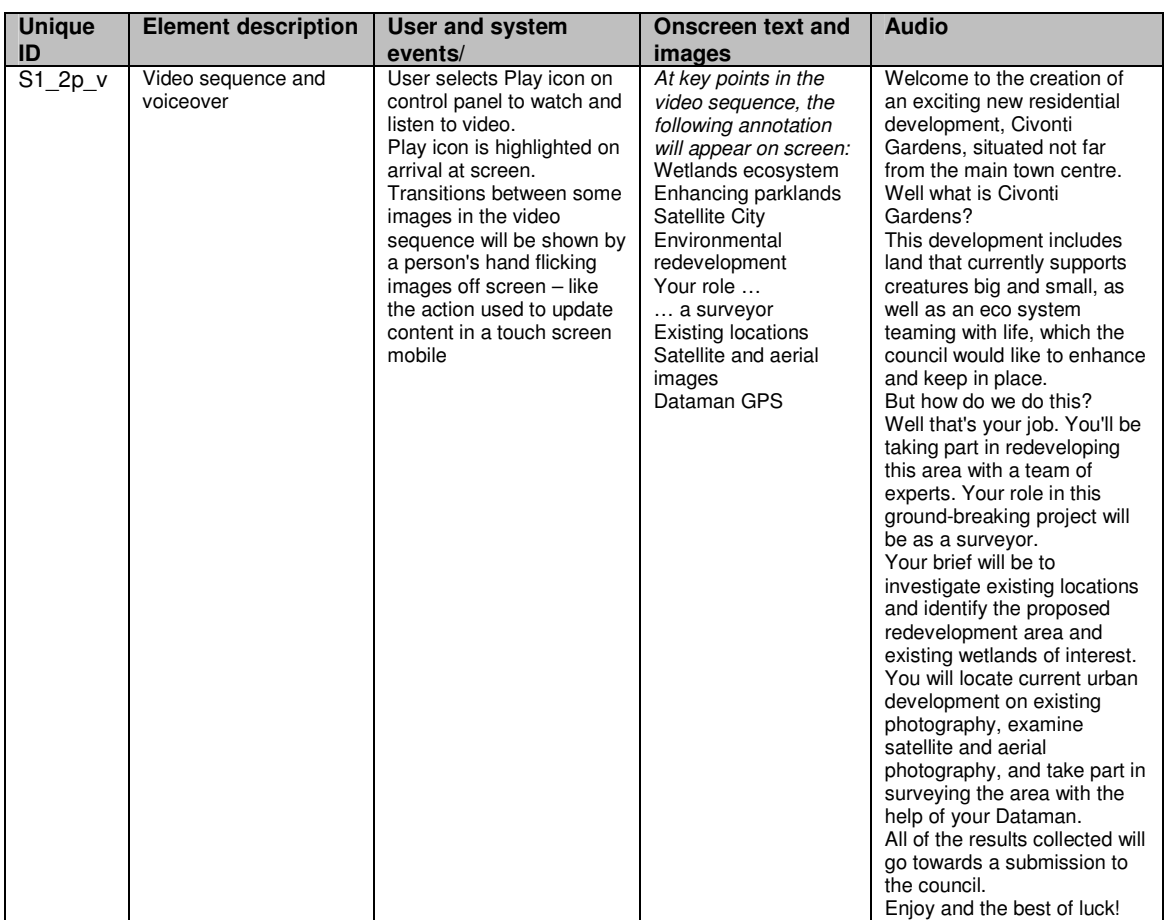